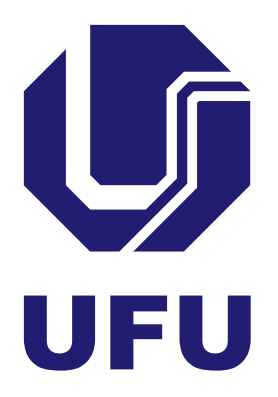

### **UNIVERSIDADE FEDERAL DE UBERLÂNDIA**

Name Surname

**Your Thesis Title**

Uberlândia 2022

Name Surname

**Your Thesis Title**

Final thesis for the graduation course of Aeronautical Engineering of the Universidade Federal de Uberlândia for the degree of Bachelor in Aeronautical Engineering.

Supervisor: Prof. Dr. Orientador

Name Surname

#### **Your Thesis Title**

This final thesis has been considered suitable for obtaining the Bachelor's Degree in Aeronautical Engineering and approved in its final form by the Aeronautical Engineering Graduate Course.

Uberlândia, August 10, 2022.

#### **Reviewing Board:**

Prof. Dr. 3 Universidade Federal de Uberlândia

Prof. 1 Universidade Federal de Uberlândia

Dr. 2 Universidade Federal de Uberlândia

### **ACKNOWLEDGEMENTS**

You can write your acknowledgements in english and portuguese. Check the latex syntax in the tex example file.

Express your gratitude to your advisor professor, friends, family, etc..

Voce pode escrever seus agradecimentos em ingles e portugues. Veja a sintaxe no arquivo de template.

Agradeça seu orientador, amigos, família, etc..

### **ABSTRACT**

This thesis is amazing and it talks about amazing stuff

**Keywords**: Template; UFU; ABNT.

## **LIST OF FIGURES**

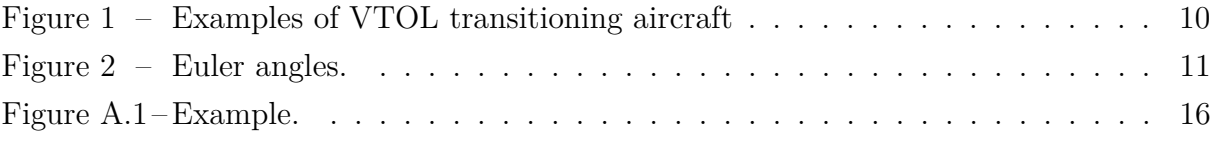

## **LIST OF ABBREVIATIONS AND ACRONYMS**

<span id="page-6-1"></span><span id="page-6-0"></span>GNSS Global Navigation Satellite System VTOL Vertical Take-Off and Landing

## **CONTENTS**

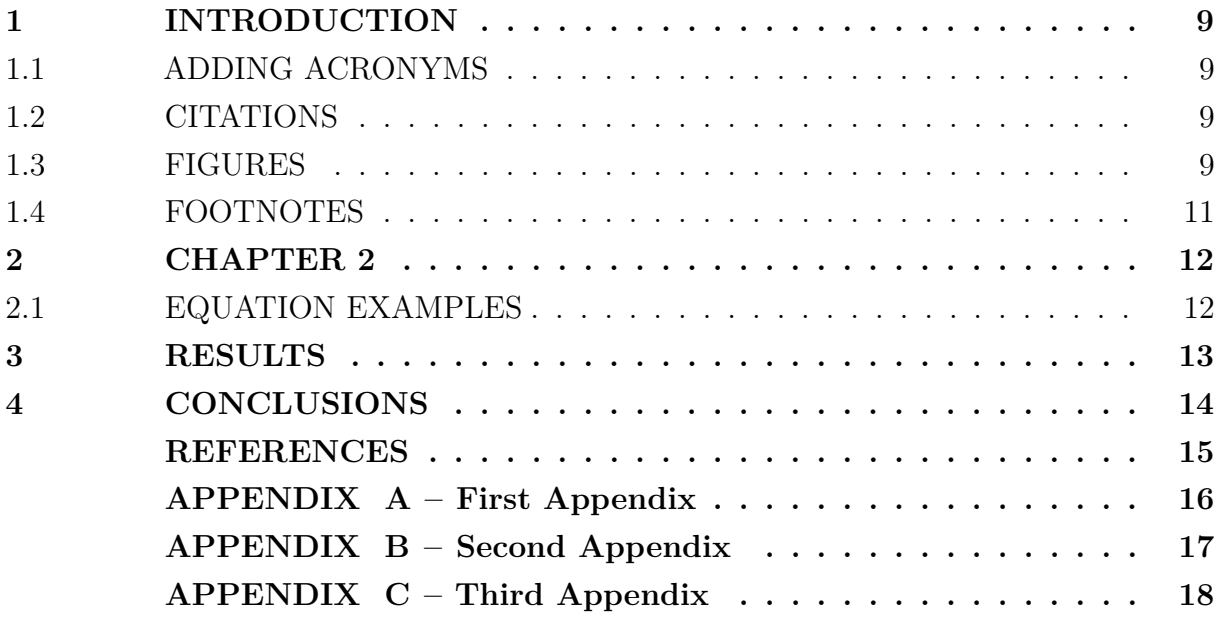

### **NOTATION**

In this work, scalars are presented using normal weighted characters, e.g.  $\lambda \in \mathbb{R}$ , vectors and matrices are denoted with bold symbols, e.g.  $\nu \in \mathbb{R}^{m \times n}$  and coordinate transformation matrices are given with the following subscript notation:

#### *RAB*

where  $R_{AB}$  represents the matrix transformation from frame B to A.

Geometric vectors are denoted with capital subscripts to indicate at which coordinate system the vector is denoted in. As an example,  $V_B$  represent a velocity vector denoted in the Body frame (B).

### <span id="page-9-0"></span>**1 INTRODUCTION**

#### <span id="page-9-1"></span>1.1 ADDING ACRONYMS

You can add an acronym and its meaning using \glsxtrfull{ACRONYM} or you can add only the acronym using \glsxtrshort{ACRONYM}.

 $\gtrsim$  Substratull{GNSS} = [GNSS \(Global Navigation Satellite System\)](#page-6-1)  $\gtrsim$  Selsxtrshort{[GNSS](#page-6-1)} = GNSS Note that you must add the acronym to the tex file "siglas simbolos.tex"

#### <span id="page-9-2"></span>1.2 CITATIONS

You can cite someone using \textcite{AUTHOR} or \cite{AUTHOR}: According to [Roskam](#page-15-1) [\(2001\)](#page-15-1) aircraft are amazing. \textcite{AUTHOR} Aircraft are amazing [\(ROSKAM,](#page-15-1) [2001\)](#page-15-1). \cite{AUTHOR}

#### <span id="page-9-3"></span>1.3 FIGURES

[Figure 1](#page-10-0) shows how to define subfigures and [Figure 2](#page-11-0) shows how to define a single figure. Check the tex code for more details.

To reference figures use \autoref{FIG\_LABEL} or \ref{FIG\_LABEL}.  $\{\text{fig:euler}\} = \text{Figure 2}$  $\{\text{fig:euler}\} = \text{Figure 2}$  $\{\text{fig:euler}\} = \text{Figure 2}$  $\ref{fig:euler} = 2$  $\ref{fig:euler} = 2$ 

<span id="page-10-0"></span>Figure 1 – Different [VTOL](#page-6-0) transitioning aircraft configurations. [\(a\)](#page-10-0) and [\(b\)](#page-10-0) perform hover flight by tilting its body, in a configuration called tailsitter. [\(c\)](#page-10-0) utilizes a tiltwing to align the wing and the rotors attached in the direction of the airflow for wingborne flight. [\(d\),](#page-10-0) [\(e\)](#page-10-0) and [\(f\)](#page-10-0) utilize tilt-rotors to generate thrust in the forward direction for wingborne flight. [\(g\),](#page-10-0) [\(h\)](#page-10-0) and [\(i\)](#page-10-0) use fixed-rotors, where different sets of motors are used for hover and wingborne flight.

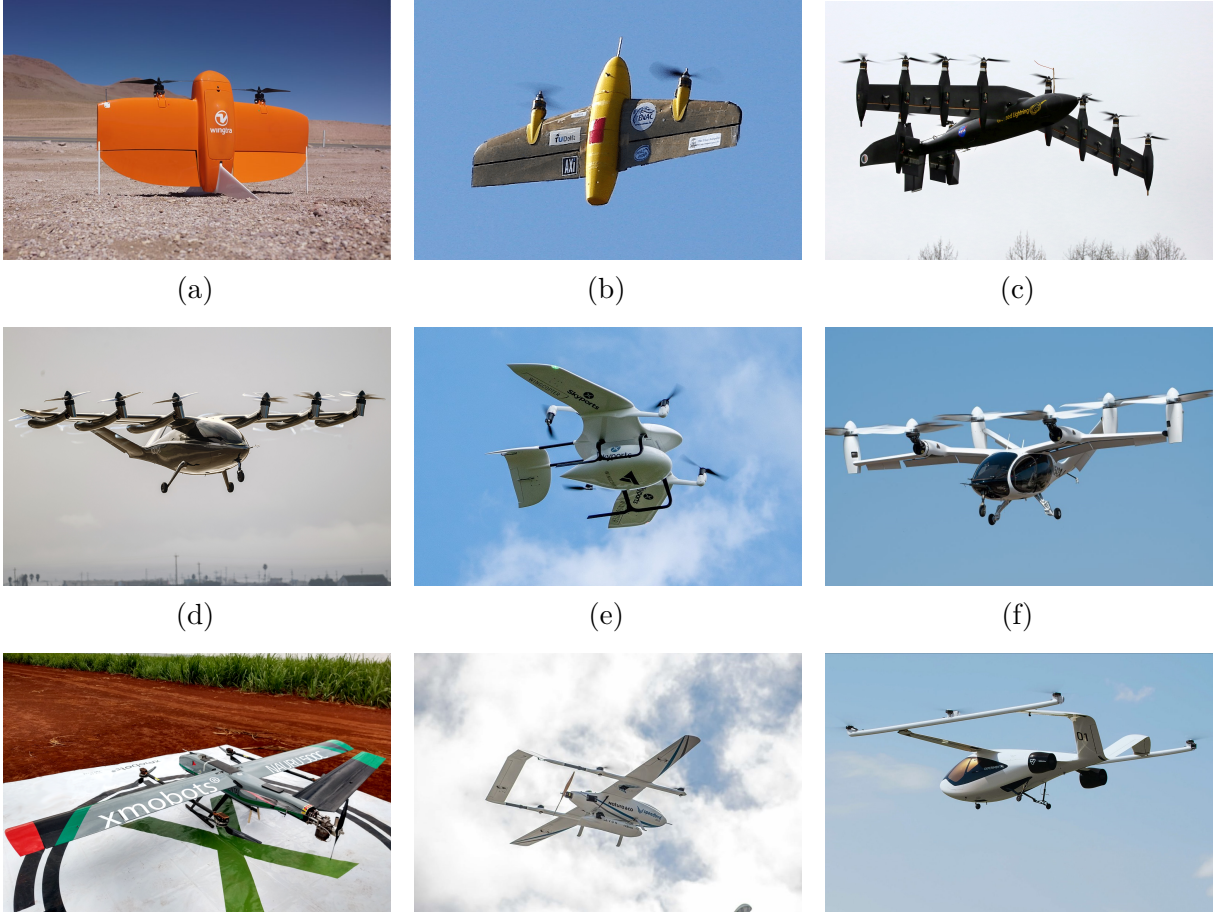

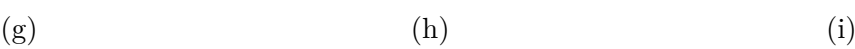

Source: Wingtra [\(a\),](#page-10-0) MAVLab TUDelft [\(b\),](#page-10-0) NASA [\(c\),](#page-10-0) Archer [\(d\),](#page-10-0) Wingcopter [\(e\),](#page-10-0) Joby Aviation [\(f\),](#page-10-0) XMobots [\(g\),](#page-10-0) Speedbird [\(h\),](#page-10-0) Volocopter GmbH [\(i\)](#page-10-0)

<span id="page-11-0"></span>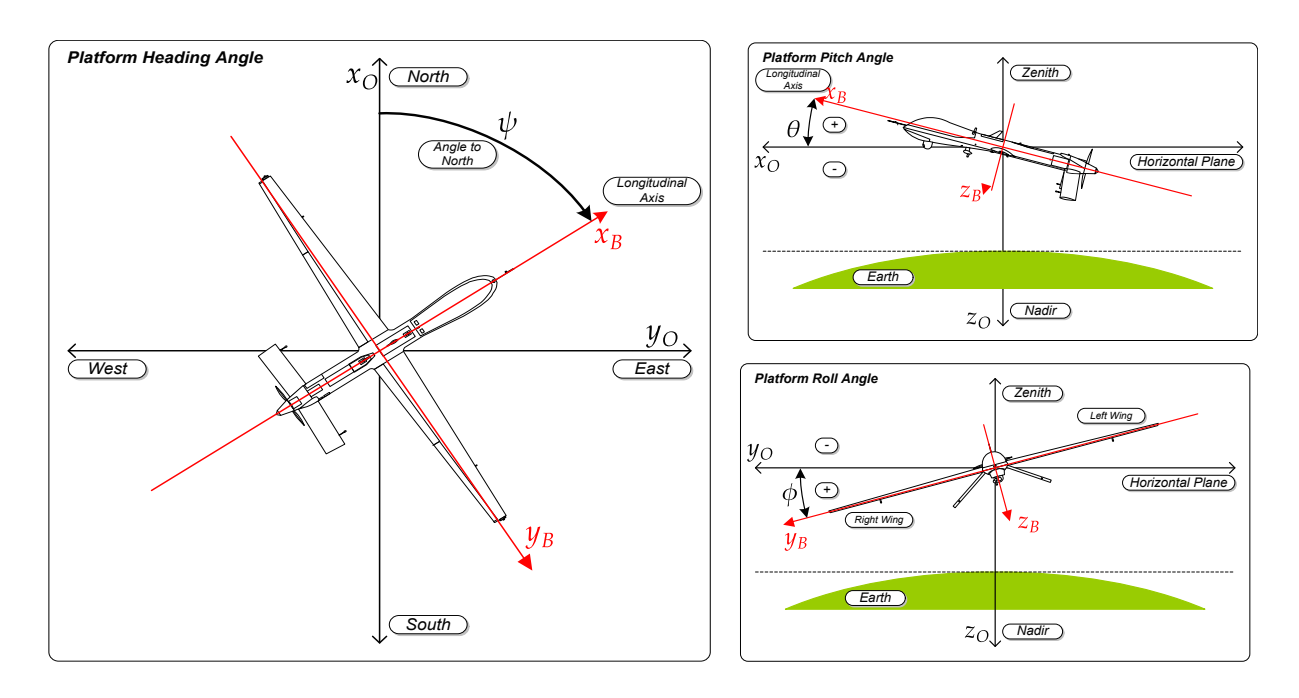

Figure 2 – Euler angles.

Source: [MISB](#page-15-0) [\(2014\)](#page-15-0).

#### <span id="page-11-1"></span>1.4 FOOTNOTES

Use the command \footnote{Your text goes here}<sup>[1](#page-11-2)</sup>.

<span id="page-11-2"></span> $\overline{1 \quad$  And this is how it looks.

### <span id="page-12-0"></span>**2 CHAPTER 2**

### <span id="page-12-1"></span>2.1 EQUATION EXAMPLES

Overbrace

$$
\boldsymbol{u}_{act} = \begin{bmatrix} \overbrace{\omega_1(t)}^{\text{Vertical Motors}} & \overbrace{\omega_7(t)}^{\text{Horizontal Motors}} & \overbrace{\omega_8(t)}^{\text{Control Surfaces}} & \overbrace{\delta_1(t)}^{\text{Control Surfaces}} & \overbrace{\delta_4(t)}^{\text{Tr}} \end{bmatrix}^T
$$
 (1)

Equations with equality signs aligned

$$
\frac{R(s)_{\phi_{ref}, \phi_{cmd}}}{R_{\phi}} = \frac{\omega_{\phi}^{2}}{s^{2} + 2 \cdot \xi_{\phi} \cdot \omega_{\phi} \cdot s + \omega_{\phi}^{2}}
$$
\n
$$
\frac{R(s)_{\theta_{ref}, \theta_{cmd}}}{R_{\theta}} = \frac{\omega_{\theta}^{2}}{s^{2} + 2 \cdot \xi_{\theta} \cdot \omega_{\theta} \cdot s + \omega_{\theta}^{2}}
$$
\n
$$
\frac{R(s)_{\psi_{ref}, \psi_{cmd}}}{R_{\psi}} = \frac{\omega_{\psi}}{s + \omega_{\psi}}
$$
\n(2)

Multiple symbols aligned

$$
\underline{\mathbf{u}} < \mathbf{u}_{vtol} < \bar{\mathbf{u}} \\
\underline{\mathbf{u}} < \mathbf{u}_{aero} < \bar{\mathbf{u}}\n\tag{3}
$$

$$
\underline{\mathbf{u}} \cdot \lambda < \mathbf{u}_{vtol} \cdot \lambda < \bar{\mathbf{u}} \cdot \lambda \n\underline{\mathbf{u}} \cdot (1 - \lambda) < \mathbf{u}_{aero} \cdot (1 - \lambda) < \bar{\mathbf{u}} \cdot (1 - \lambda)
$$
\n
$$
(4)
$$

## <span id="page-13-0"></span>**3 RESULTS**

This chapter shows the results.

## <span id="page-14-0"></span>**4 CONCLUSIONS**

This thesis is amazing.

### **REFERENCES**

<span id="page-15-0"></span>MISB, Motion Imagery Standards Board. **MISB Standard 0601 - UAS Datalink Local Set**. [S.l.], Oct. 2014. Available from: [https://upload.wikimedia.org/wikipedia/commons/1/19/MISB\\_Standard\\_0601.pdf.](https://upload.wikimedia.org/wikipedia/commons/1/19/MISB_Standard_0601.pdf)

<span id="page-15-1"></span>ROSKAM, Jan. **Airplane Flight Dynamics and Automatic Flight Controls**. Third. [S.l.]: Design, Analysis and Research Corporation (DARcorporation), 2001. v. 1.

# **APPENDIX A – First Appendix**

<span id="page-16-1"></span>In the appendix, the equations and figures are identified using letters.

$$
\mathbf{u}_{\mathcal{I}m}(s) + \mathbf{u}_{\mathcal{N}}(s) = \mathbf{B}_0^{-1} \cdot [\Delta \mathbf{\nu}(s) + \mathbf{B}_0 \cdot \mathbf{G}(s) \cdot (\mathbf{u}_{\mathcal{I}m}(s) + \mathbf{u}_{\mathcal{N}}(s))] + \Delta \mathbf{u}_{sat}(s)
$$
  

$$
\mathbf{u}_{\mathcal{I}m}(s) + \mathbf{u}_{\mathcal{N}}(s) = \mathbf{B}_0^{-1} \cdot [\Delta \mathbf{\nu}(s) + \mathbf{B}_0 \cdot \mathbf{G}(s) \cdot \mathbf{u}_{\mathcal{I}m}(s) + \mathbf{B}_0 \cdot \mathbf{G}(s) \cdot \mathbf{u}_{\mathcal{N}}(s)] + \Delta \mathbf{u}_{sat}(s)
$$
  

$$
\mathbf{u}_{\mathcal{I}m}(s) + \mathbf{u}_{\mathcal{N}}(s) = \mathbf{B}_0^{-1} \cdot [\Delta \mathbf{\nu}(s) + \mathbf{B}_0 \cdot \mathbf{G}(s) \cdot \mathbf{u}_{\mathcal{I}m}(s)] + \Delta \mathbf{u}_{sat}(s)
$$
  

$$
\mathbf{u}_{\mathcal{N}}(s) = \mathbf{B}_0^{-1} \cdot \Delta \mathbf{\nu}(s) + \mathbf{G}(s) \cdot \mathbf{u}_{\mathcal{I}m}(s) + \Delta \mathbf{u}_{sat}(s) - \mathbf{u}_{\mathcal{I}m}(s) \tag{A.1}
$$

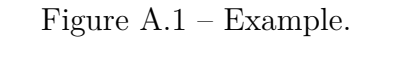

<span id="page-16-0"></span>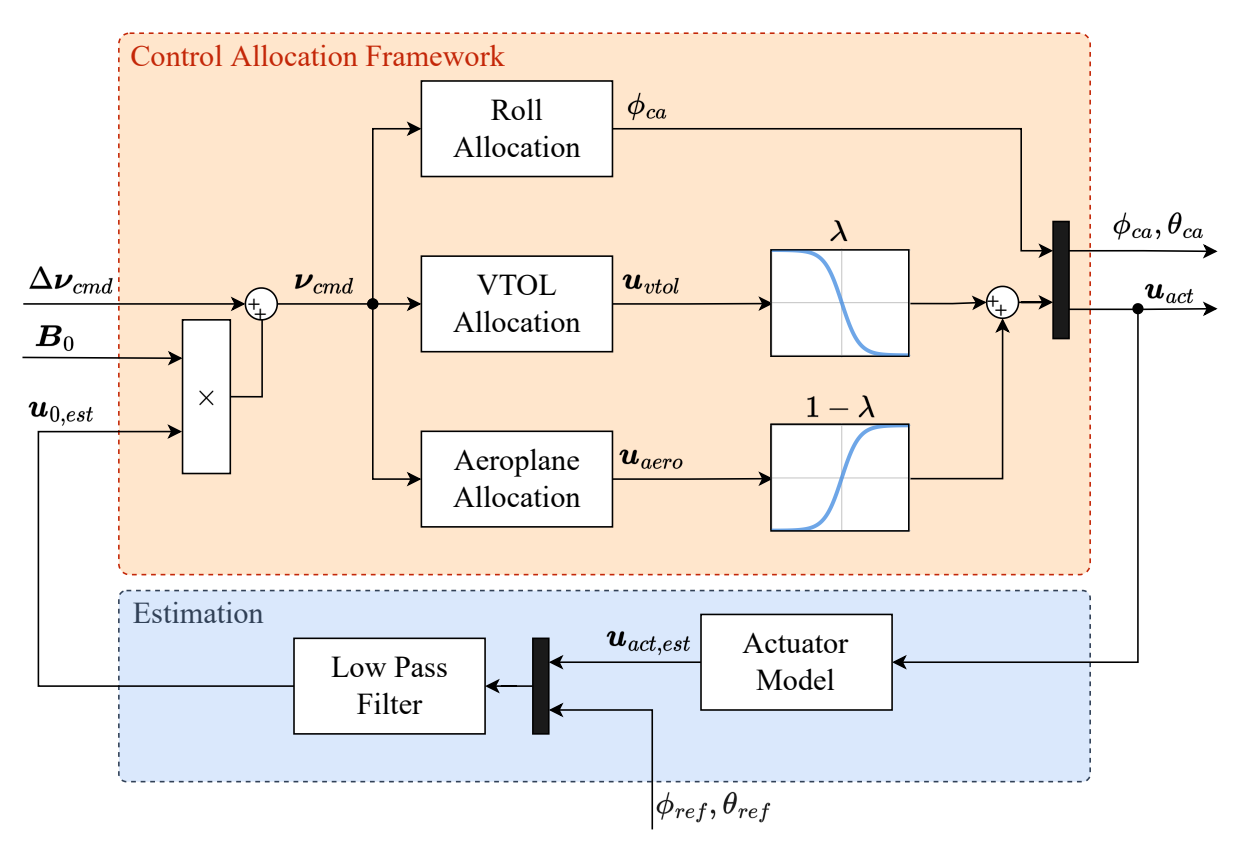

Source: Author.

# **APPENDIX B – Second Appendix**

<span id="page-17-0"></span>Second Appendix

# **APPENDIX C – Third Appendix**

<span id="page-18-0"></span>Of course, you can add as many appendixes as you want. Simply follow the syntax defined in the tex files to define them correctly.